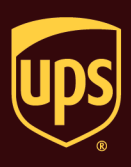

## **To process a single-piece shipment:**

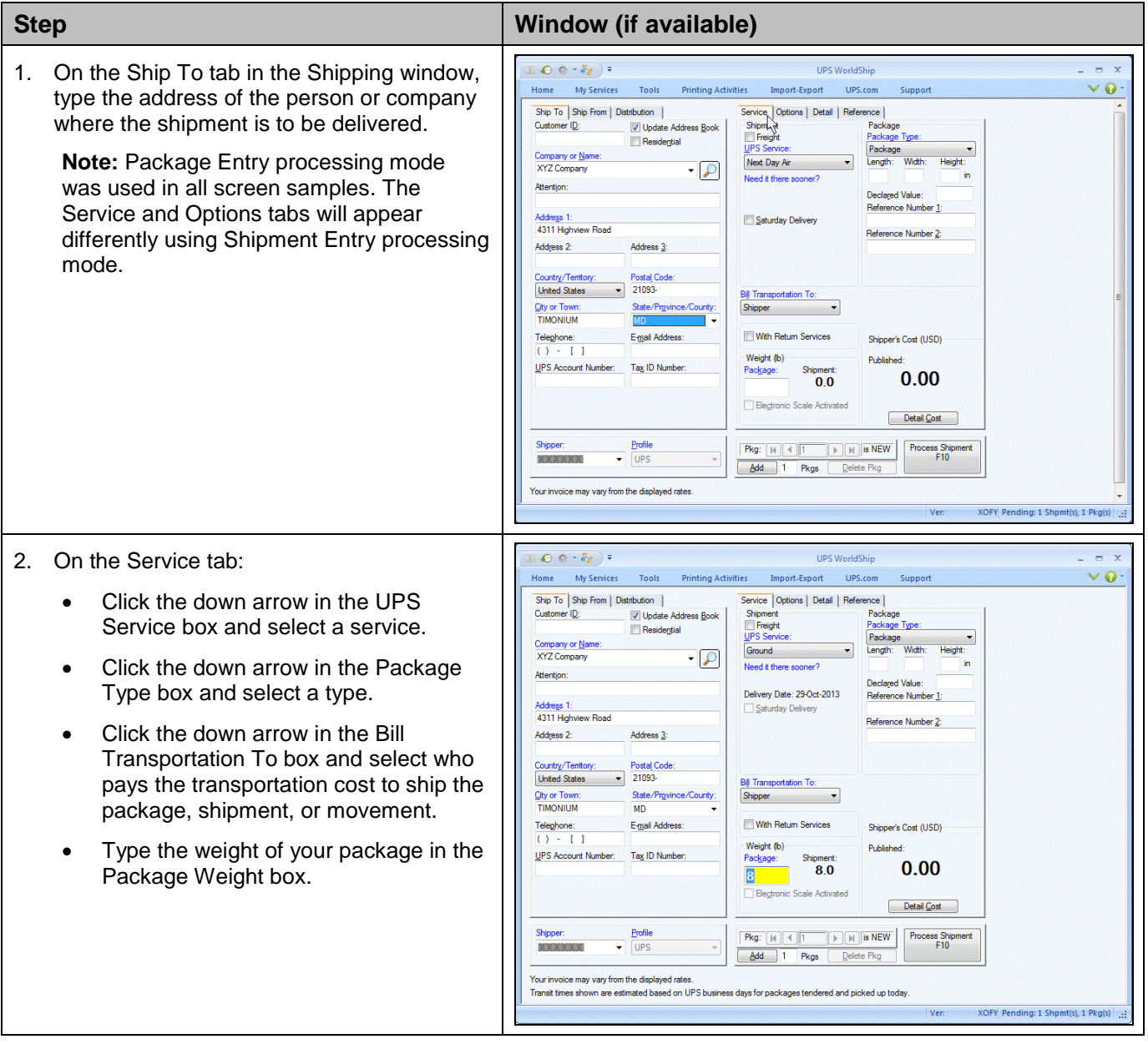

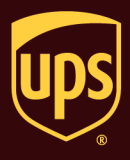

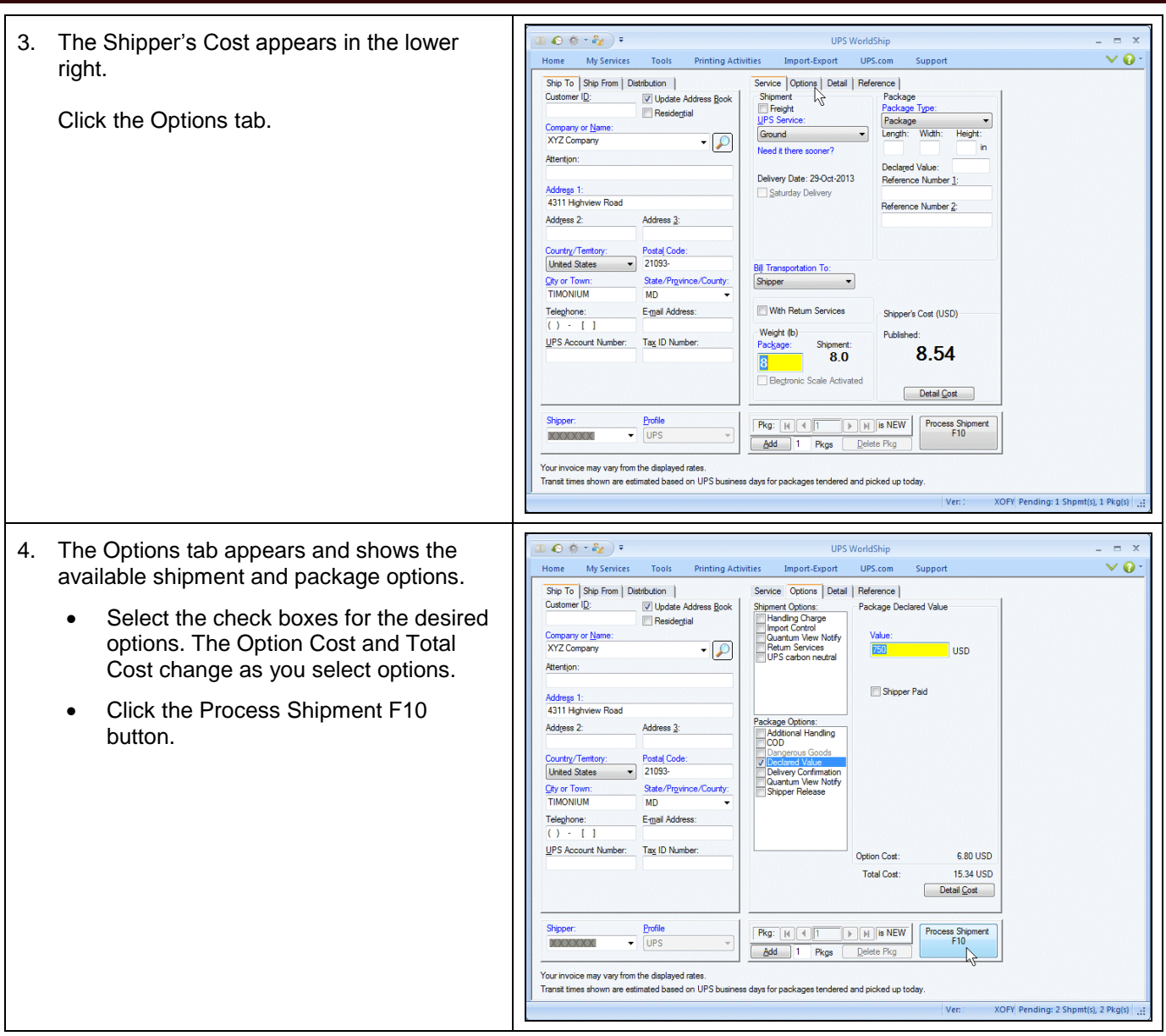

## **Process a Single-Piece Shipment**

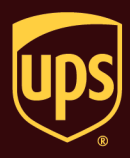

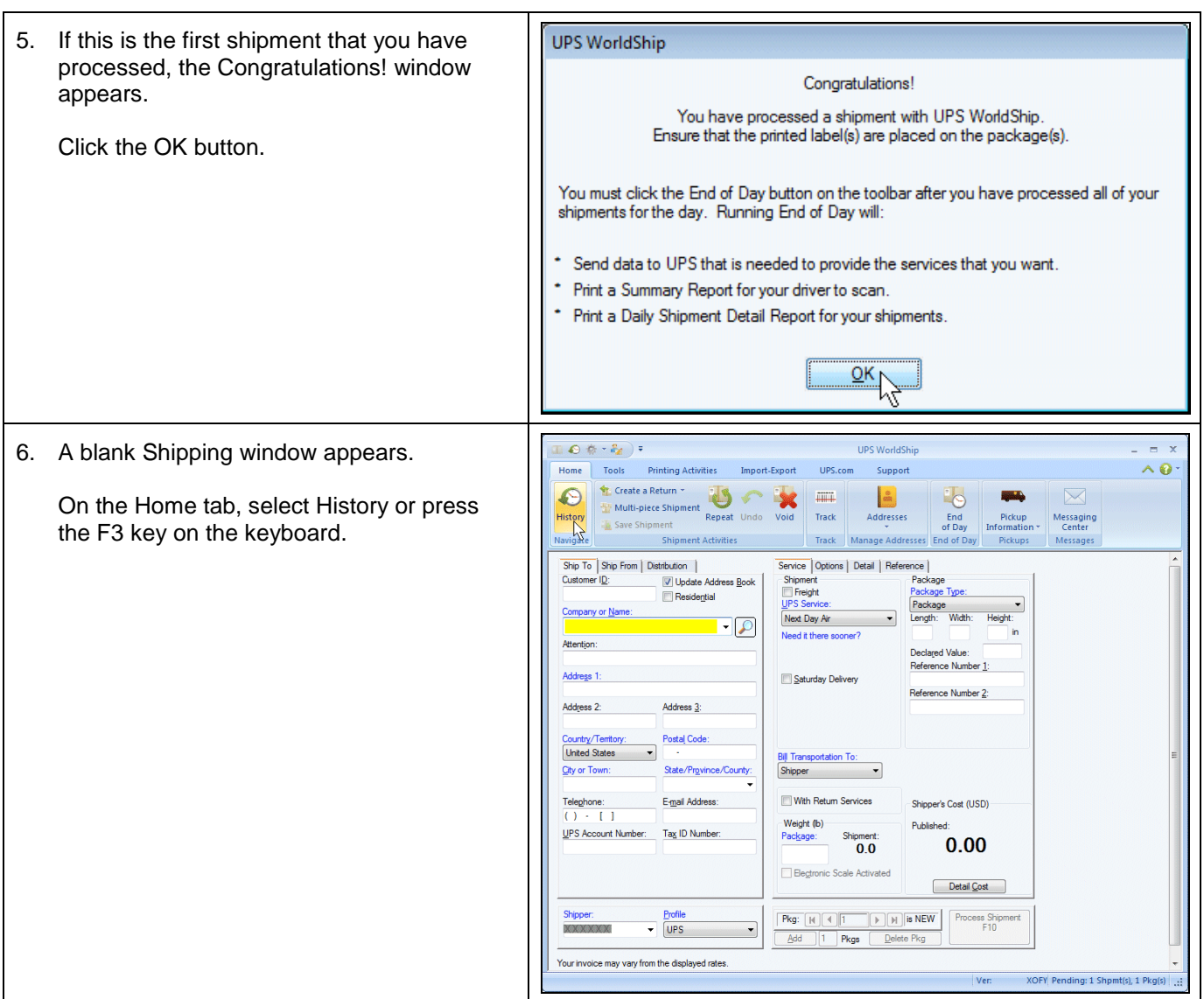

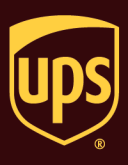

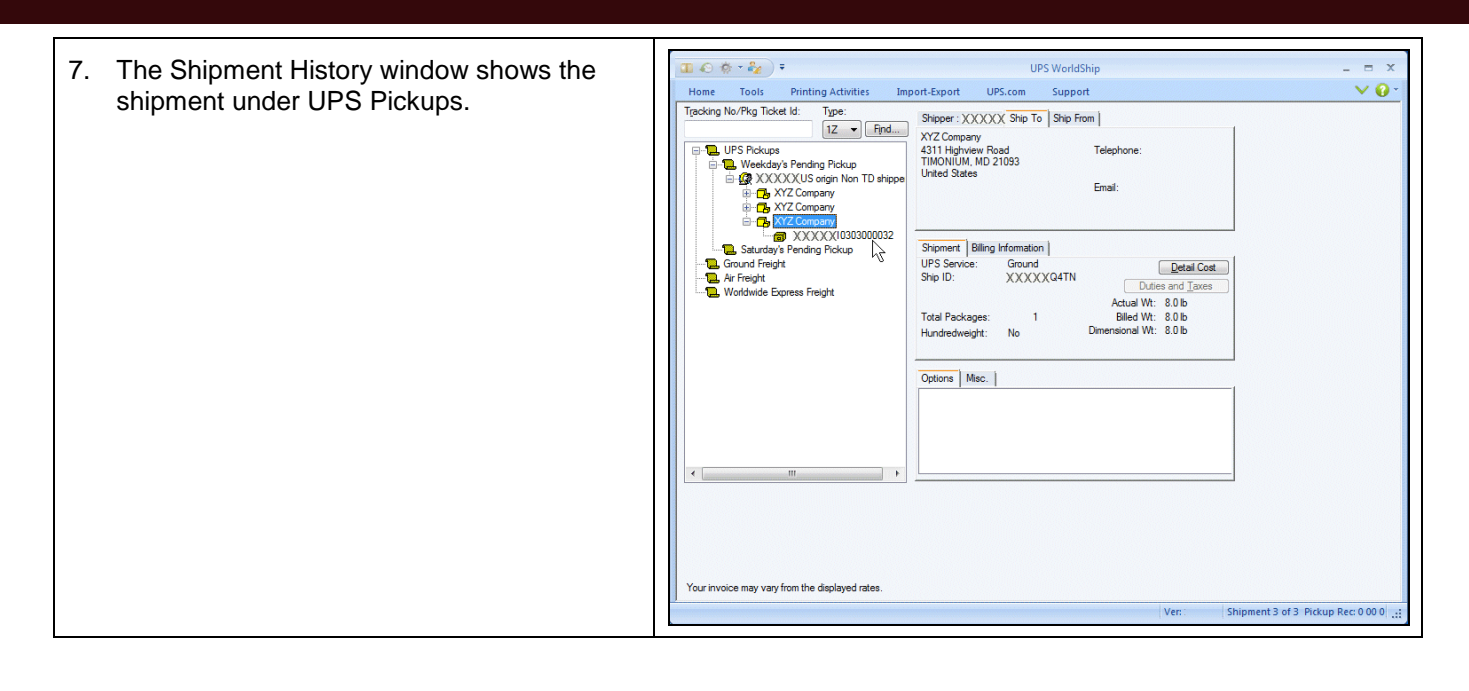